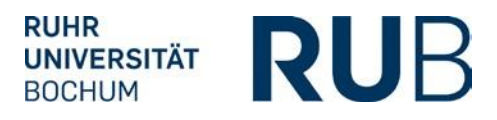

# **ABNAHME DER UMSETZUNG DER PRÜFUNGSORDNUNG IN ECAMPUS(POS)**

### **1. Studienfachinformationen**

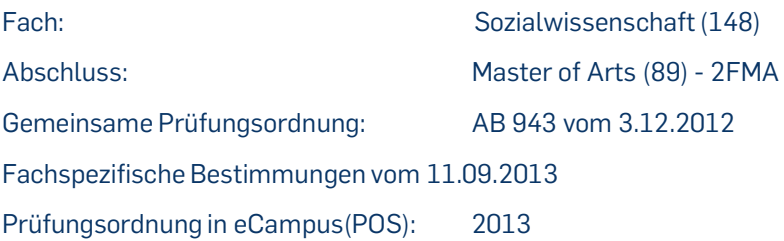

## **2. Modul-Typen**

Für alle Studienrichtungen:

- Mastermodul Quantitative und qualitative Forschungsmethoden
- Praxismodul Master

Studienrichtung Soziologie:

- Mastermodul Soziologie: Arbeit und Organisation
- Mastermodul Soziologie: Geschlecht und Gesellschaft
- Mastermodul Soziologie: Raum und Entwicklung

Studienrichtung Politikwissenschaft:

- Mastermodul Politikwissenschaft: Politikfeldanalyse
- Mastermodul Politikwissenschaft: Lokale und regionale Politik
- Mastermodul Politikwissenschaft: Interessenvermittlung

Studienrichtung Sozialtheorie und Kulturpsychologie:

- Mastermodul Sozialtheorie und Kulturpsychologie: Praktische Kulturpsychologie und Kulturanthropologie
- Mastermodul Sozialtheorie und Kulturpsychologie: Kulturpsychologie, Kultur- und Sozialtheorie
- Mastermodul Sozialtheorie und Kulturpsychologie: Interkulturalität

#### **3. Prüfungsrelevante Module**

Aus folgenden Modulen muss ein prüfungsrelevantes Modul ausgewählt werden:

- Mastermodul Quantitative und qualitative Forschungsmethoden
- Ein Modul der gewählten Studienrichtung

## **4. Voraussetzungen für Master-Arbeit (1020) und mündliche Prüfung (1010)**

• Mindestens 35 CP im Fach Sozialwissenschaft

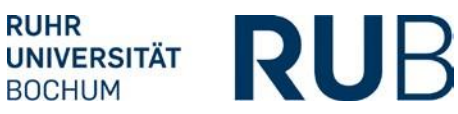

#### **5. Voraussetzung für die Fachnote (1040)**

- Folgende Module müssen bestanden sein:
	- Mastermodul Quantitative und qualitative Forschungsmethoden
	- Praxismodul Master
	- Die drei Module der gewählten Studienrichtung
- Mündliche Prüfung (1010) bestanden

#### **6. Berechnung der Fachnote (1030):**

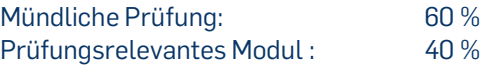

## **7. Schwerpunkte (999):**

Der jeweilige Schwerpunkt wird vom Prüfungsamt bei der Prüfung 999 in der Spalte vken2 per Zahl eingetragen:

1 = Studienrichtung Sozialtheorie und Kulturpsychologie

2 = Studienrichtung Politikwissenschaft

3 = Studienrichtung Soziologie

Wir bestätigen, dass die Umsetzung der Prüfungsordnung für das Studienfach **Sozialwissenschaft, 2-Fach Master der Prüfungsordnungsversion 2013** in HISPOS korrekt erfolgt ist.

Hiermit geben wir diese Umsetzung für den Produktionsbetrieb

- sowohl für die Leistungserfassung in HISPOS
- als auch für den Übertrag der Daten nach HISPOS ("Freischaltung der Schnittstelle Campus – POS")

frei.

Bochum, den 11.2.2014

Unterschrift Achim Henkel Studiendekan